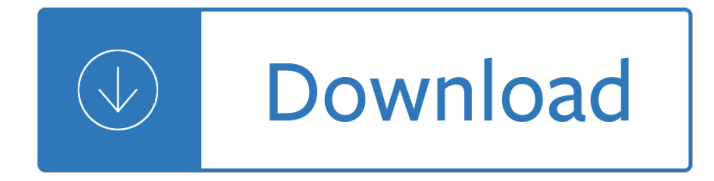

#### **debian user guide pdf**

This manual describes the security of the Debian GNU/Linux operating system and within the Debian project. It starts with the process of securing and hardening the default Debian GNU/Linux installation (both manually and automatically), covers some of the common tasks involved in setting up a secure user and network environment, gives information on the security tools available, steps to take ...

#### **Debian -- Debian Users' Manuals**

Debian (/ Ë<sup>^</sup> d É<sup>→</sup> b i É<sup>™</sup> n /) is a Unix-like operating system consisting entirely of free software. Ian Murdock started the Debian Project on August 16, 1993. Debian 0.01 was released on September 15, 1993, and the first stable version, 1.1, was released on June 17, 1996. The Debian stable branch is the most popular edition for personal computers and network servers, and is used as the basis ...

#### **Debian - Wikipedia**

Linux Documentation Project: Guides. The Bash Guide for Beginners gets you started with Bash scripting and bridges the gap between the Bash HOWTO and the Advanced Bash Scripting Guide.

#### **The Linux Documentation Project: Guides**

PetaLinux SDK User Guide Installation Guide UG976 (v2013.10) November 25, 2013

## **PetaLinux SDK User Guide - Xilinx - All Programmable**

At this time, Google Earth supports the following languages: English French German Italian Japanese Spanish Additional Support In addition to this user guide, Google offers a number of resources that can help you use and enjoy Google

## **Introduction - Google Earth User Guide - Bio-Nica.info**

Chapter 1 Software introduction 1.1 Brief introduction Software is a UPS monitoring software, that can support to monitor the status of local UPS and remote UPS in the LAN or WAN.

#### **User Guide - ups-software-download.com**

GNU Hurd is the multiserver microkernel written as part of GNU.It has been under development since 1990 by the GNU Project of the Free Software Foundation, designed as a replacement for the Unix kernel, and released as free software under the GNU General Public License.While the Linux kernel soon proved to be a more viable solution, development of GNU Hurd continued, albeit at a slow pace.

#### **GNU Hurd - Wikipedia**

The NVIDIA CUDA Deep Neural Network library (cuDNN) is a GPU-accelerated library of primitives for deep neural networks. cuDNN provides highly tuned implementations for standard routines such as forward and backward convolution, pooling, normalization, and activation layers. cuDNN is part of the NVIDIA Deep Learning SDK.

#### **cuDNN Installation Guide :: Deep Learning SDK Documentation**

For a French translation, please see here $\hat{\mathbf{a}}\in\mathcal{C}$ . To start with Docear as smooth as possible, we wrote this manual. It's detailed, it's long, it takes some time to read, but be assured that if you invest this time, you will know how to master one of the most powerful tools to manage your academic literature.

# **User Manual « Docear**

In this article, we'II learn how to do so by installing the Postfix with  $\hat{a} \in \alpha S$ quirrelMail― webmail application and its dependences on Debian/Ubuntu machines. Step 1: Installing Apache2 and PHP5. 1. In order to create a running mail server using  $â€ce$ SquirrelMail―, we'll have to install both Apache2 & PHP5 packages first, to do so, run. \$ sudo apt-get update \$ sudo apt-get install apache2 php5

# **How to Setup a Complete Mail Server (Postfix) using**

This tutorial will guide you on how to install and configure a complete mail server with Postfix in Debian 9 release. It will also cover how to configure accounts mailboxes using Dovecot in order to retrieve and compose mails via IMAP protocol. The users will use Rainloop Webmail interface as the mail user agent to handle mail.. Requirements

## **Install a Complete Mail Server with Postfix and Webmail in**

Easy Way: Debian Jessie ¶. Step 1: Setup Sudo By default Debian does not come with sudo. Log in as root or use su command. N.B. The instructions below are for setting up sudo for your current account, you can do this as root if you prefer.

## **Debian â€" ZoneMinder documentation**

Quick Guide - i386 Mac Mini. Here's a super-condensed guide to installing Ubuntu on the i386 Mini. I wouldn't attempt this unless you are confident you can mount your root partition and install GRUB by hand from the command line, or you don't mind abandoning the entire thing and re-installing from the MacOS X DVD.

## **Installing Debian GNU/Linux on the Mac Mini - Sowerbutts**

NVCC This document is a reference guide on the use of nvcc, the CUDA compiler driver. nvcc accepts a range of conventional compiler options, such as for defining macros and include/library paths, and for steering the compilation process.

## **CUDA Toolkit Documentation - Nvidia**

Linux Fundamentals Paul Cobbaut Publication date 2015-05-24 CEST Abstract This book is meant to be used in an instructor-led training. For self-study, the intent is to read

## **Paul Cobbaut - linux-training.be**

Note: the above links are not to the files themselves, but rather to pages where you can select a download mirror. Do not use your browser's "Download Link" command on the above links.. Installation instructions are available for the following operating systems: Mac OS ; OS/2; Unix / Linux; VMS; Windows; Installing the platform-specific package

## **jEdit - Programmer's Text Editor - download**

Linux Networking Paul Cobbaut Paul Cobbaut Publication date 2015-05-24 CEST Abstract This book is meant to be used in an instructor-led training. For self-study, the intent is to read

## **Paul Cobbaut - linux-training.be**

Certbot uses a number of different commands (also referred to as "subcommands―) to request specific actions such as obtaining, renewing, or revoking certificates. The most important and commonly-used commands will be discussed throughout this document; an exhaustive list also appears near the ...

## **User Guide â€" Certbot 0.31.0.dev0 documentation**

Download Apache Hadoop Sandbox, Hortonworks Data Platform (HDP) and DataFlow (HDF) and get access to release notes, installation guides, tutorials and more.

## **Download Hortonworks Data Platform and DataFlow Sandbox**

View and Download Brother HL-2140 user manual online. Brother Laser Printer. HL-2140 Printer pdf manual download. Also for: Hl-2150, Hl-2170w, 2170w - hl b/w laser printer, Hl-2150n.

## **BROTHER HL-2140 USER MANUAL Pdf Download.**

As a web application in which you can create and share documents that contain live code, equations, visualizations as well as text, the Jupyter Notebook is one of the ideal tools to help you to gain the data science skills you need. This tutorial will cover the following topics: In this case ...

## **Jupyter Notebook Tutorial: Definitive Guide (article**

Quick-Start Guide, Windows in a Multiple User Environment. If you have multiple users set up on your machine, then each user who wishes to use OpenOffice.org 1.x will need to install separately.

#### **OpenOffice.org - Starting Instructions**

You can set-up VPN for Linux by using the â€~openvpn' package and with the appropriate config files of the ProtonVPN servers.. As an example, the below Linux VPN setup guide shows how to configure a connection on Ubuntu 16.04LTS. We strongly recommend using our Linux VPN command-line tool which makes it easy to connect on Linux machines. Note: To address frequent DNS leaks on Linux, weâ€<sup>™</sup>ve ...

#### **How to use ProtonVPN on Linux? - ProtonVPN Support**

Access Google Drive with a free Google account (for personal use) or G Suite account (for business use).

meaning translation a - Soul centered astrology a key to your expanding self - Innocent traitor - Cosmic trigger die letzten geheimnisse der illuminaten oder an den grenzen des erweiterten bewusstseins robert anton wilson - Honda stream service repair manual - Jabril vampires in america 2 db reynolds - Nihongo [shoho - The kingdom of moltz - The twelve s](/quantum_mechanics_in_simple_matrix_form.pdf)[teps for everyone who really wants them words to live by - 500](/insights_into_vedanta_tattvabodha_transliteration_word_for_word_meaning_translation_a.pdf) [chairs celebrating tradit](/insights_into_vedanta_tattvabodha_transliteration_word_for_word_meaning_translation_a.pdf)[ional innovative designs - 2014 standard catalog of wo](/soul_centered_astrology_a_key_to_your_expanding_self.pdf)[rld coins 2001 dat](/innocent_traitor.pdf)[e - From](/cosmic_trigger_die_letzten_geheimnisse_der_illuminaten_oder_an_den_grenzen_des_erweiterten_bewusstseins_robert_anton_wilson.pdf) [mouse to mermaid - Solutions manual for power generation operation control allen j wood - Outwitting](/cosmic_trigger_die_letzten_geheimnisse_der_illuminaten_oder_an_den_grenzen_des_erweiterten_bewusstseins_robert_anton_wilson.pdf) [tomorrow by v](/cosmic_trigger_die_letzten_geheimnisse_der_illuminaten_oder_an_den_grenzen_des_erweiterten_bewusstseins_robert_anton_wilson.pdf)aliant thor - Mechanics machines w I cl[eghorn - Yamaha xj550 j xj 550 owners ma](/jabril_vampires_in_america_2_db_reynolds.pdf)[intenanc](/nihongo_shoho.pdf)e [manual](/nihongo_shoho.pdf) [- Good knock knock jok](/the_kingdom_of_moltz.pdf)[es for kids - Betty crocker 20 best slow cooker dinner recipes betty croc](/the_twelve_steps_for_everyone_who_really_wants_them_words_to_live_by.pdf)[ker -](/500_chairs_celebrating_traditional_innovative_designs.pdf) Mississippi trial 1955 study guide -

[Thesafetyreliefvalve](/from_mouse_to_mermaid.pdf)[handbookdesignanduseofprocesssafetyvalvestoasmeandinternational -](/solutions_manual_for_power_generation_operation_control_allen_j_wood.pdf)[The bard](/outwitting_tomorrow_by_valiant_thor.pdf) [of](/yamaha_xj550_j_xj_550_owners_maintenance_manual.pdf) [blood kindle edition - Horn](/outwitting_tomorrow_by_valiant_thor.pdf) [of the hunter the story of an african](/mechanics_machines_w_l_cleghorn.pdf) hunt -

[Whenhel](/yamaha_xj550_j_xj_550_owners_maintenance_manual.pdf)[pinghurtshowtoalleviatepovertywith](/good_knock_knock_jokes_for_kids.pdf)[outhurtingthepoorandyourselfstevecorbett - Kazuma jaguar 500](/betty_crocker_20_best_slow_cooker_dinner_recipes_betty_crocker.pdf) [repair manual free - The moses cod](/mississippi_trial_1955_study_guide.pdf)e the most powerful manifestation tool in the history of the world - The [madness of king george screenplay - Colloquial dutch - Honda rebel 250 service manual fre](/thesafetyreliefvalvehandbookdesignanduseofprocesssafetyvalvestoasmeandinternational.pdf)[e download](/the_bard_of_blood_kindle_edition.pdf) - [Vineland ii manual - I](/the_bard_of_blood_kindle_edition.pdf)[nternational classification of hrct for occupationa](/horn_of_the_hunter_the_story_of_an_african_hunt.pdf)l and environmental respiratory [diseases - Jugarconelcorazonxescoesparfreeaboutjugarconelcorazonxescoesparorread](/whenhelpinghurtshowtoalleviatepovertywithouthurtingthepoorandyourselfstevecorbett.pdf)[onlineviewer -](/kazuma_jaguar_500_repair_manual_free.pdf)  [Practicing texas poli](/kazuma_jaguar_500_repair_manual_free.pdf)[tics chapter 2 - Mysteries of the milky way cutting edge science - Chapter 4 proce](/the_moses_code_the_most_powerful_manifestation_tool_in_the_history_of_the_world.pdf)[s](/the_madness_of_king_george_screenplay.pdf)s [costing solutions - Opstel vrae van mi](/the_madness_of_king_george_screenplay.pdf)[s - Handbook of p](/colloquial_dutch.pdf)[ractical microcomputer troubleshooting -](/international_classification_of_hrct_for_occupational_and_environmental_respiratory_diseases.pdf)